# Setting up an Email Account on an iPhone

#### **For Apple iPhone with iOS 7 or higher**

Learn how to set up an email account to send and receive email with your iPhone.

#### **Requirements:**

- [an existing email address](https://www.ionos.com/help/email-office/setting-up-mail-basic/creating-a-11-ionos-email-address/)
- the password for the email address

#### **General Setup**

- Open the **settings** and tap PASSWORDS & ACCOUNTS. if you are using iOS 10.3.3 or older, under **Settings**, tap MAIL > ACCOUNTS.
- Tap ADD ACCOUNT > OTHER.
- Tap on ADD MAIL ACCOUNT.
- Enter your account details and tap NEXT.

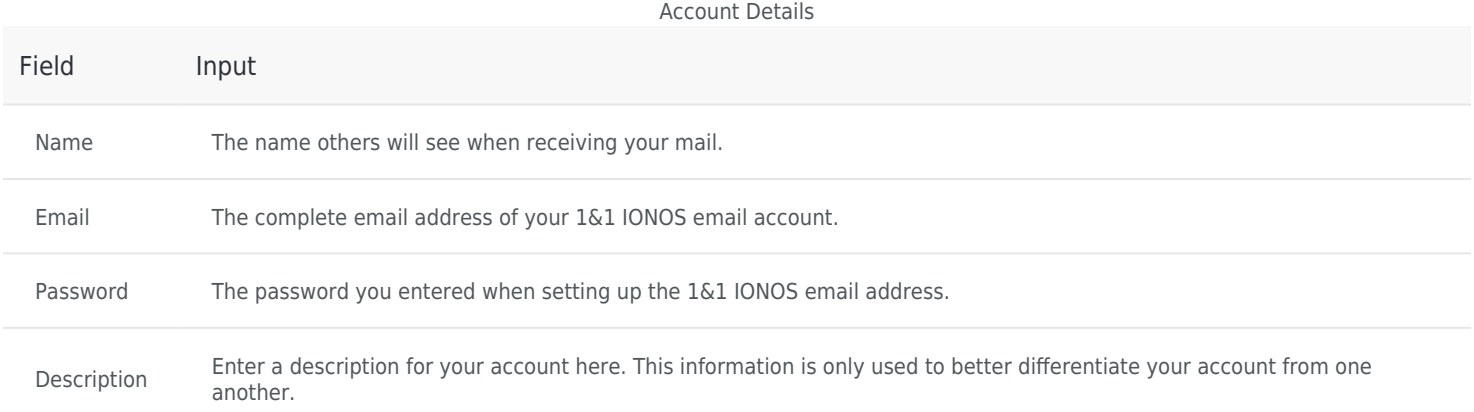

#### **Server Setup**

- Receive your mail using the [IMAP](https://www.ionos.com/help/email-office/microsoftr-outlook/what-is-imap/) (recommended) or [POP](https://www.ionos.com/help/email-office/microsoftr-outlook/what-is-pop3/) protocol by entering the respective host name for **Incoming Mail Server**.
- Enter the remaining data and tap NEXT.

#### Incomming Email Server Details

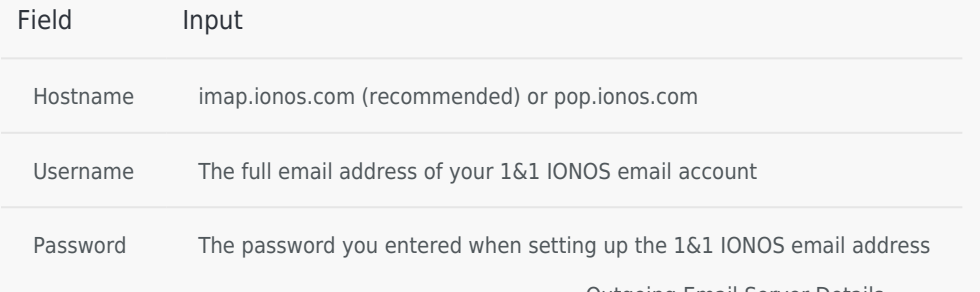

Outgoing Email Server Details

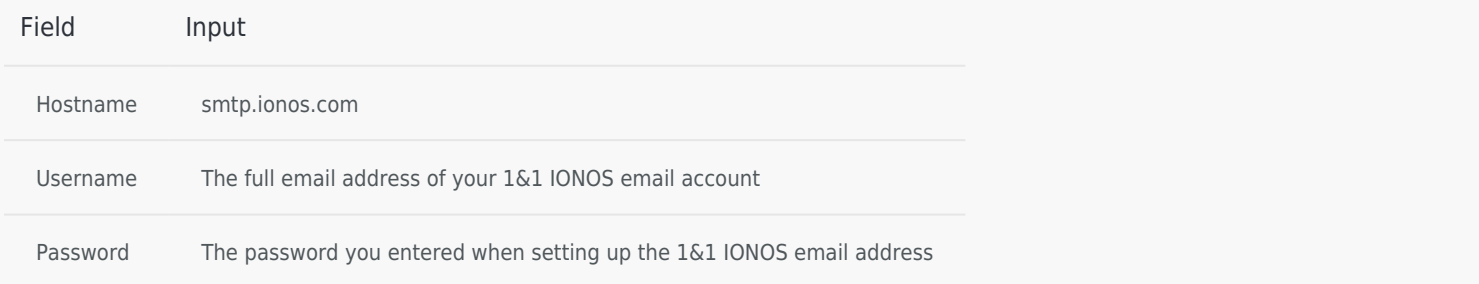

#### **Please Note:**

- The email account is automatically set up **with SSL encryption**. The device performs the correct configuration in the background. You no longer have to set anything manually.
- The SSL settings can also be checked later. For more information, see [Enabling SSL encryption on your iPhone/iPod/iPad.](https://www.ionos.com/help/email-office/ssl-encryption-for-email/enabling-ssl-encryption-on-iphoneipadipod/)

### **Synchronization Options**

Select which data (mail, notes) you want to synchronize and confirm with SAVE.

Your email account is now set up. You can now check your mailbox and send emails on your iPhone.

<https://www.ionos.com/help/email-office/other-email-programs/setting-up-an-email-account-on-an-iphone/>

## **1&1 IONOS Mobile App**

1&1 IONOS HELP CENTER 1&1 IONOS Inc. • 2019

- [T&C](https://www.ionos.com/terms-gtc/index.php?id=1) • [PRIVACY POLICY](https://www.ionos.com/terms-gtc/index.php?id=6)
- [ABOUT](https://www.ionos.com/about)
- [COMMUNITY](https://www.ionos.com/community)